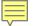

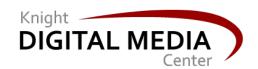

# Mobile Community Engagement, part 2

Feb. 26, 2013

Amy Gahran www.contentious.com @agahran

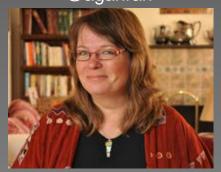

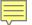

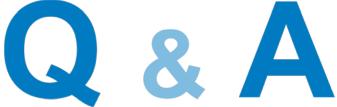

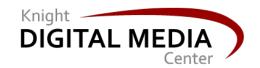

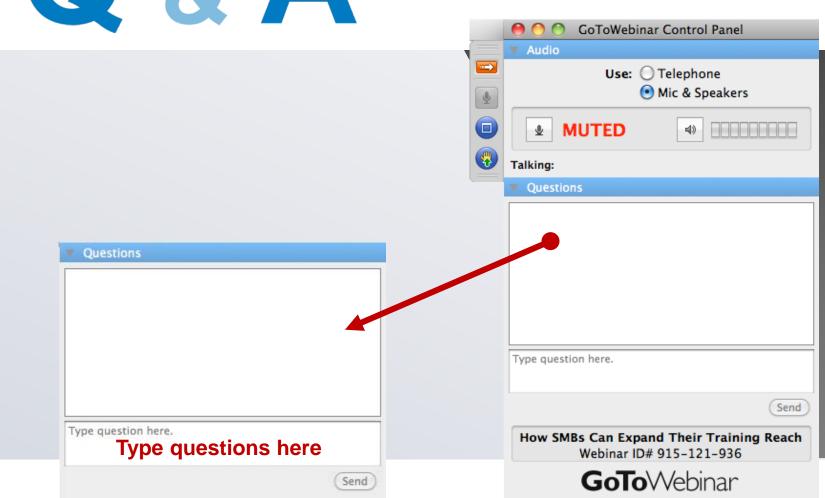

## Homework recap: Speak up!

 What did you do on your smartphone last week that you'd never tried before?

 What was easy, and what was hard, and why?

 What surprised you about this experience? (Good or bad)

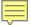

## **Bridget Baratta said:**

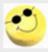

Re: Homework 1.1: Use your smartphone for EVERYTHING this week!

by Bridget Baratta - Wednesday, February 20, 2013, 08:38 PM

hi - i don't know how people with large fingers use their phone for all of this! i bought an ipad last summer to save my eyes so using just my phone today was a reminder of how great the ipad is!

Show parent | Edit | Split | Delete | Reply

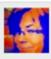

Re: Homework 1.1: Use your smartphone for EVERYTHING this week!

by Amy Gahran - Thursday, February 21, 2013, 02:45 PM

That's a great point --- and a reminder to simplify the navigation and the number of choices on any given page, and to make sure that everything is big enough for people to hit with grown up sized fingers. 

Output

Description:

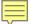

## Damn you, autocorrect!

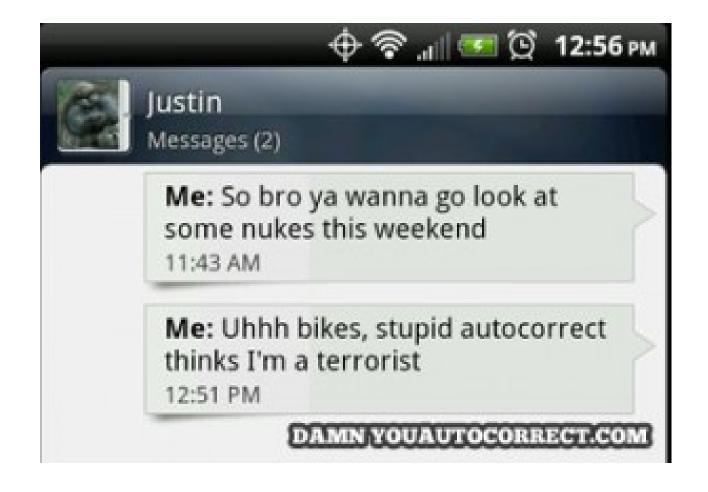

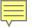

## Mobile upstream = SLOW

- Upstream = You're uploading content to the internet. (Downstream = watching a video, etc.)
- Soundcloud, YouTube: You can upload media files from mobile devices, but it takes time and is slow, even on wifi. Also more likely to fail.
- If you publish media files, bring your laptop for editing/uploading from the field. Maybe get a MiFi card for your laptop.

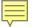

#### Homework 2.2 this week:

# Keep using your smartphone for everything!

Report insights back to the class forum

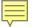

# Why start with a mobile-friendly website?

Pinch/zoom

**USABILITY HURDLE!** 

Mobile-friendly website:

You can link to it!

**EASY TO SHARE!** 

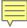

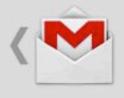

## Proposed Brain Mapping Pro Significant Hurdles - NYTime

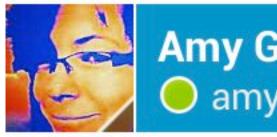

#### **Amy Gahran** amy@gahran.com

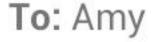

http://www.nytimes.com/2013/02/26 proposed-brain-mapping-project-face

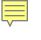

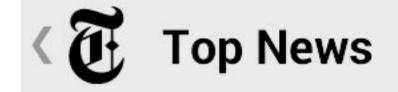

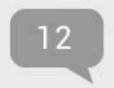

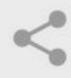

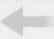

SWIPE ACROSS ARTICLES 4 / 10

**NEWS ANALYSIS** 

## Connecting the Neural Dots

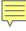

#### m.oaklandlocal.com/article/ne C

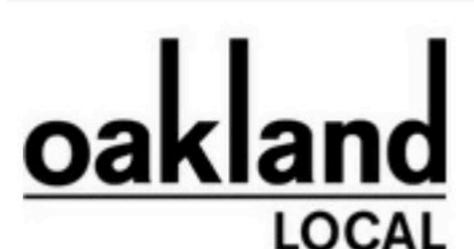

News & Views

Sections: Food Development Identity Arts & Education

New Deputy Mayor Swanson to cor

#### **ANALYTICS:**

# You can measure mobile traffic

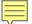

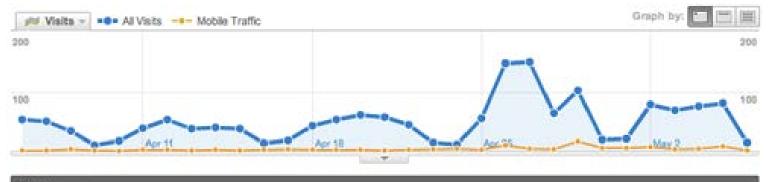

#### Site Usage

All Visits: 1,585 Visits

Mobile Traffic: 103

All Visits: 2,794 Pageviews

Mobile Traffic: 155

All Visits: 1.76 Pages/Visit

Mobile Traffic: 1.50

|  | All Visits | : 66.37% | Bounce Rate |
|--|------------|----------|-------------|
|--|------------|----------|-------------|

Mobile Traffic: 75.73%

\_\_w\// All Visits: 00:02:37 Avg. Time on Site

Mobile Traffic: 00:01:11

All Visits: 64.04% % New Visits

Mobile Traffic: 77.67%

| Content Overview      |           |             |  |
|-----------------------|-----------|-------------|--|
| Pages                 | Pageviews | % Pageviews |  |
| /mobile-in-higher-ed/ |           |             |  |
| All Visits            | 504       | 18.04%      |  |
| Mobile Traffic        | 19        | 0.68%       |  |
| % of Total            | 3.77%     | 3.77%       |  |

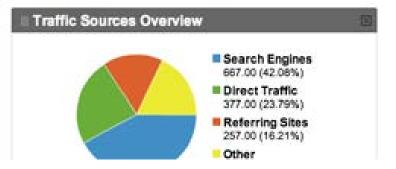

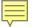

# How to make a site mobile-friendly the HARD way: Separate site (subdomain)

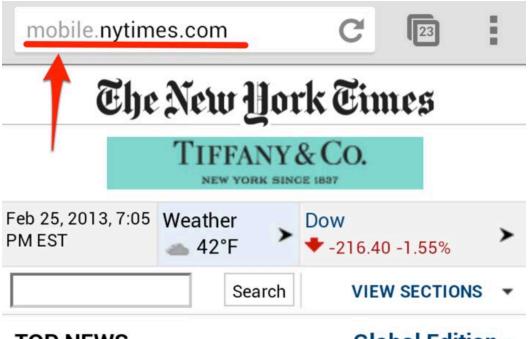

#### **TOP NEWS**

**Global Edition** »

Italians Reject Austerity, but Split Vote May Mean Gridlock

In elections marked by voter fury and low turnout, experts said the likeliest outcome

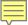

### Fairly simple: Mobile theme

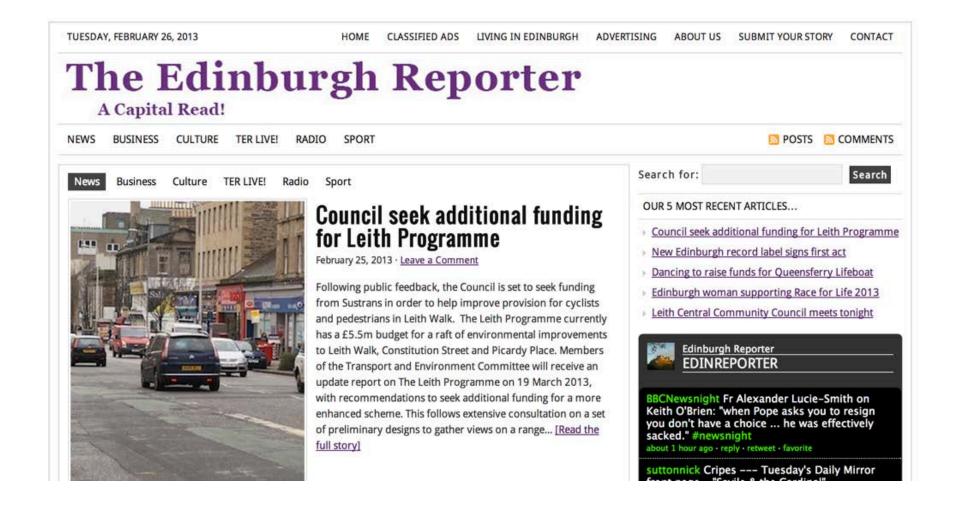

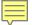

## Halfway approach

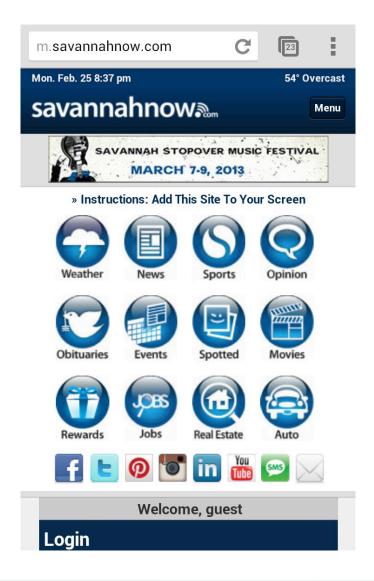

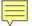

### Best approach:

## Responsive web design

(aka adaptive design)

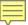

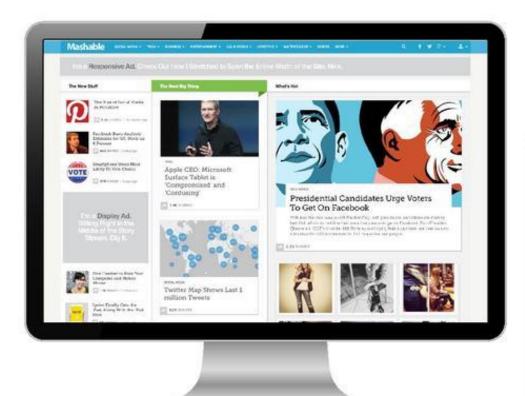

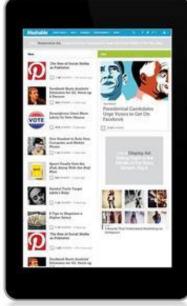

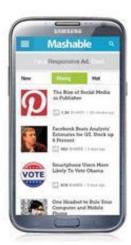

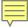

#### Mashable

SOCIAL MEDIA \*

TECH -

BUSINESS \*

ENTERTAINMENT ▼

US & WORLD ▼

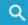

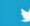

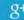

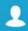

#### LIFESTYLE - MORE

#### The New Stuff

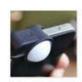

Luxi Turns Your iPhone Into a Light Meter

1 SHARES / 18 minutes ago

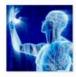

Big Data's Value Lies in Self-Regulation

38 SHARES / 38 minutes ago

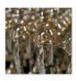

Watch Decades of Best Picture Oscar Winners in 4 Minutes

821 SHARES / 7 hours ago

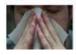

CDC iPad App Lets You Solve Disease

#### The Next Big Thing

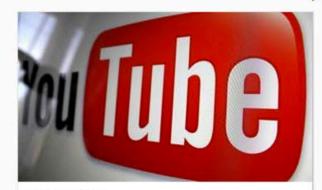

ENTERTAINMENT

YouTube App Update Suggests Paid Channels Are on the Way

#### What's Hot

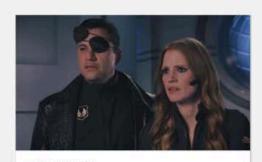

WATERCOOLER

Jimmy Kimmel's 'Movie: The Movie 2V' Spoofs Every Film Ever

What does Hollywood do

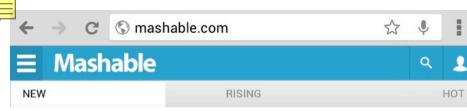

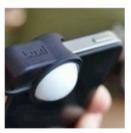

#### Luxi Turns Your iPhone Into a Light Meter

One essential piece of equipment for any photographer is a light meter. While many of today's SLRs have light meters built in, their readings are often not as accurate as having your own separate incident light meter on hand. Enter Luxi, a small diff...

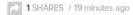

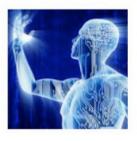

#### Big Data's Value Lies in Self-Regulation

Big data wants you to forget it exists. Before it leaves human hands, we have to take control and harness its potential for the greater good.

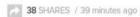

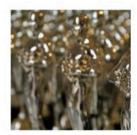

#### Watch Decades of Best Picture Oscar Winners in 4 Minutes

Winning Best Picture at the Oscars is considered the highest accolade bestowed by the Academy. Ben Affleck took home the award last night for Argo, accompanied by an introduction from First Lady Michelle Obama and an emotional acceptance speech. But ...

821 SHARES / 7 hours ago

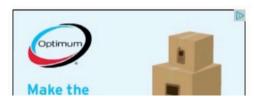

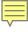

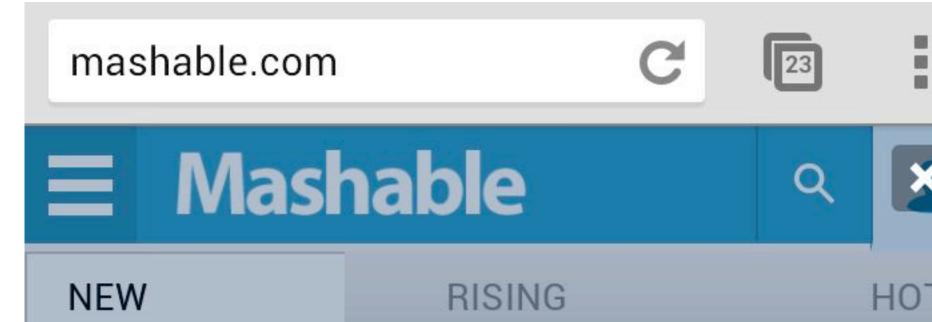

# Sign In Get more than ever out of Mashable.

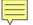

# Responsive design in action!

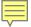

# Best practice: Link to full site set cookie to recall preference

Subscribe

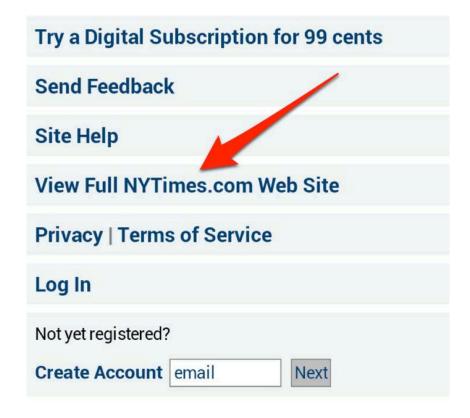

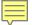

# Q&A

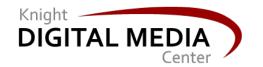

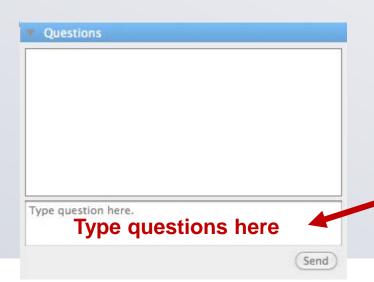

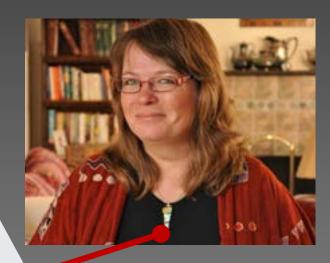

Amy Gahran www.contentious.com @agahran www.knightdigitalmediacenter.org

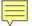

# Charlotte Anne Lucas Managing director, NOWcastSA.com

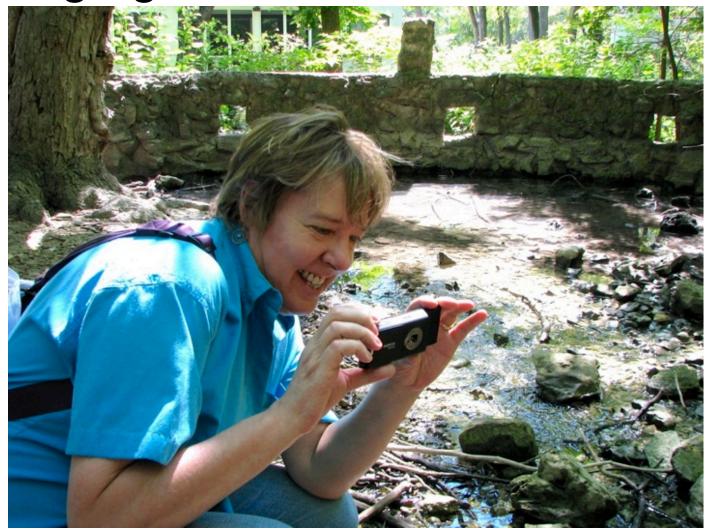

#### Homework: Make & take text polls

Take my poll now! What kind of cell phone do you use most of the time?

**To answer:** Send a text message to the shortcode 22333. The body of your message should be the code number that corresponds to your answer:

- 683769: Android
- 683770: iPhone
- 683771: BlackBerry
- 683772: Windows Phone
- 683773: Feature phone:
- 683774: None (I'm texting via telepathy)

## Open Discussion

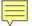

## Future webinars and resources: www.knightdigitalmediacenter.org

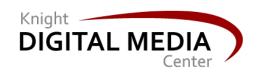

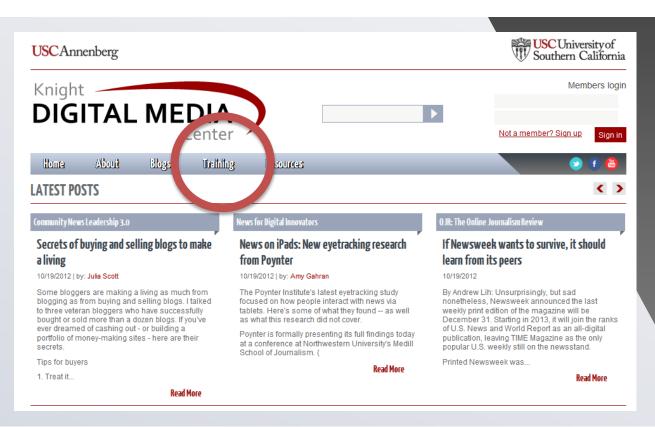

Get more resources and registration for future webinars under Training at www.knightdigitalmediacenter.org